#### МИНОБРНАУКИ РОССИИ **ФЕДЕРАЛЬНОЕ ГОСУДАРСТВЕННОЕ БЮДЖЕТНОЕ ОБРАЗОВАТЕЛЬНОЕ УЧРЕЖДЕНИЕ ВЫСШЕГО ОБРАЗОВАНИЯ «ВОРОНЕЖСКИЙ ГОСУДАРСТВЕННЫЙ УНИВЕРСИТЕТ» (ФГБОУ ВО «ВГУ»)**

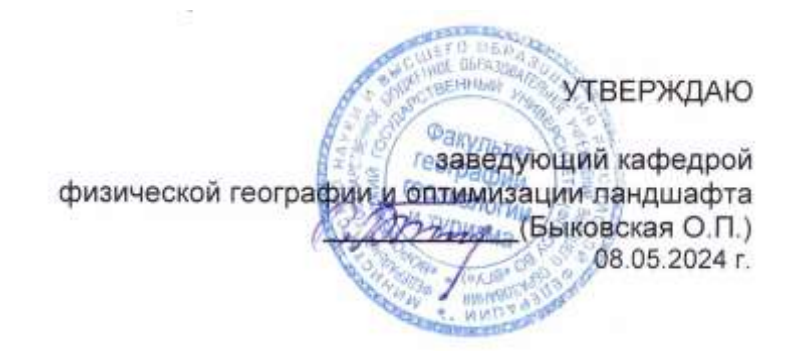

# **КОМПЛЕКТ КОНТРОЛЬНО-ОЦЕНОЧНЫХ СРЕДСТВ ПО ПРОФЕССИОНАЛЬНОМУ МОДУЛЮ ПМ. 03 «ТЕХНОЛОГИЯ СОЗДАНИЯ ТЕМАТИЧЕСКИХ И СПЕЦИАЛЬНЫХ КАРТ И АТЛАСОВ» по специальности 05.02.01 «Картография»**

# **Квалификация выпускника – техник-картограф**

#### **Форма обучения - очная**

#### **Учебный год 2027-2028 Семестр(ы) 7,8**

**Рекомендована:** Научно-методическим советом факультета географии, геоэкологии и туризма №6 от 03.05.2024 г.

#### **Составители программы:**

Быковская Ольга Петровна, доцент кафедры физической географии и оптимизации ландшафта

Горбунов Анатолий Станиславович, доцент кафедры физической географии и оптимизации ландшафта

Корецкий Никита Александрович, специалист геоинформационного отдела ООО «АЙТИ ТЕМАТИК»

Кузьминов Дмитрий Васильевич, заместитель директора по производству ООО «ДубльГИС Воронеж»

Год поступления студентов 2024-2025

# **Общие положения**

Результатом освоения профессионального модуля является готовность обучающегося к выполнению вида профессиональной деятельности «Создание тематических и специальных карт и атласов и составляющих его профессиональных компетенций», а также общие компетенции, формирующиеся в процессе освоения ОП в целом.

Формой аттестации по профессиональному модулю является экзамен (квалификационный). Итогом экзамена является однозначное решение: «вид профессиональной деятельности освоен / не освоен». Решение комиссии заносится преподавателем в зачетную книжку обучающегося по пятибалльной системе (кроме «неудовлетворительно») и экзаменационную ведомость (в т.ч. и «неудовлетворительно»).

#### **1. Формы промежуточной аттестации по профессиональному модулю**

Таблица 1

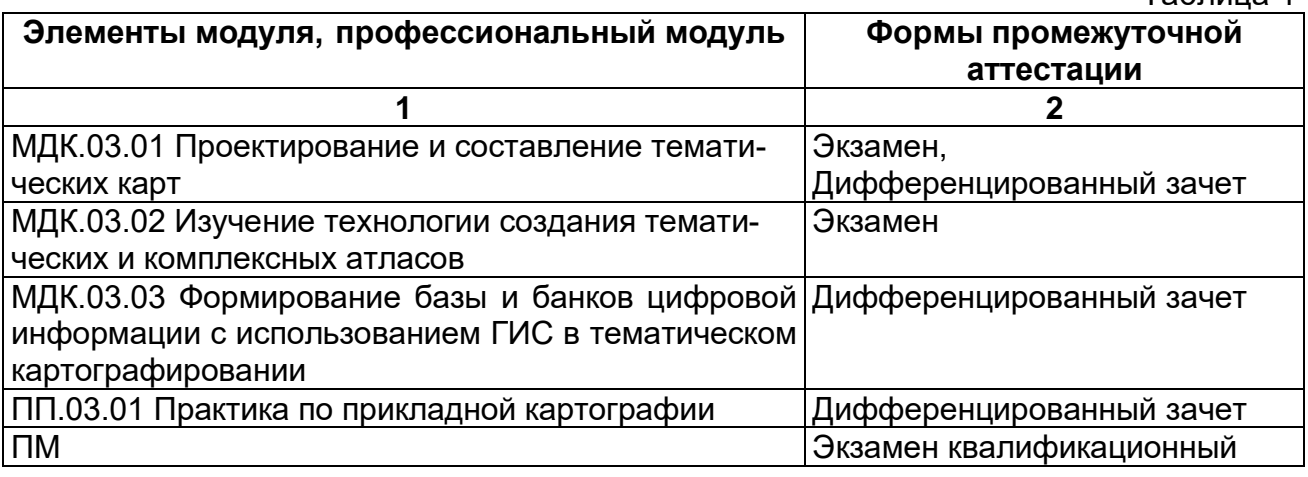

#### **2. Результаты освоения модуля, подлежащие проверке**

#### **2.1. Профессиональные и общие компетенции**

В результате контроля и оценки по профессиональному модулю осуществляется комплексная проверка следующих профессиональных и общих компетенций:

Таблица 2

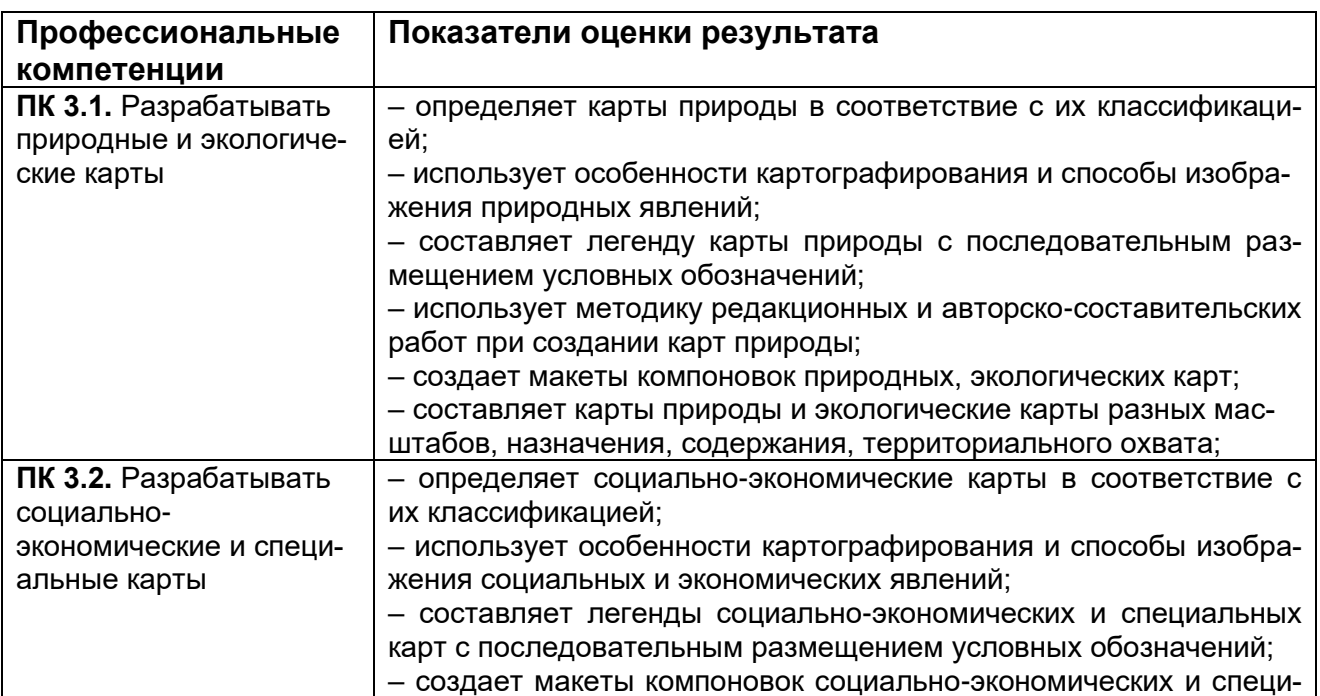

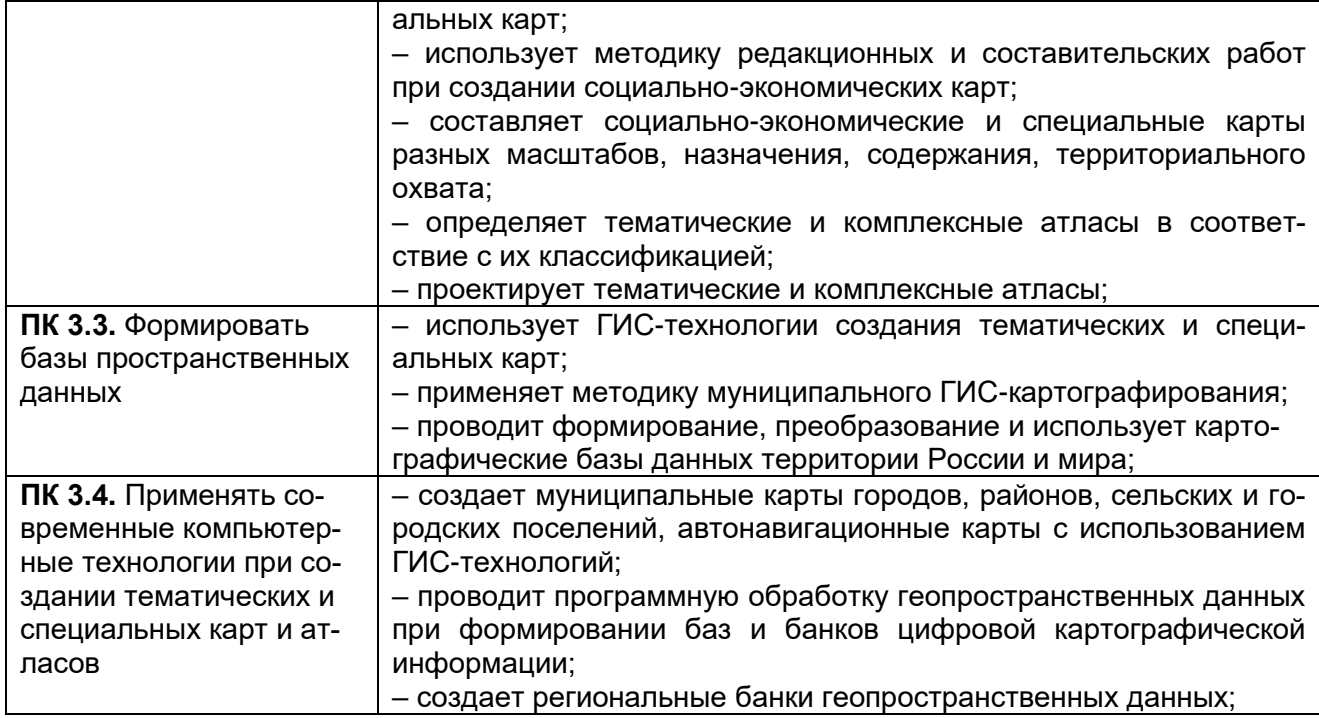

# Таблица 3

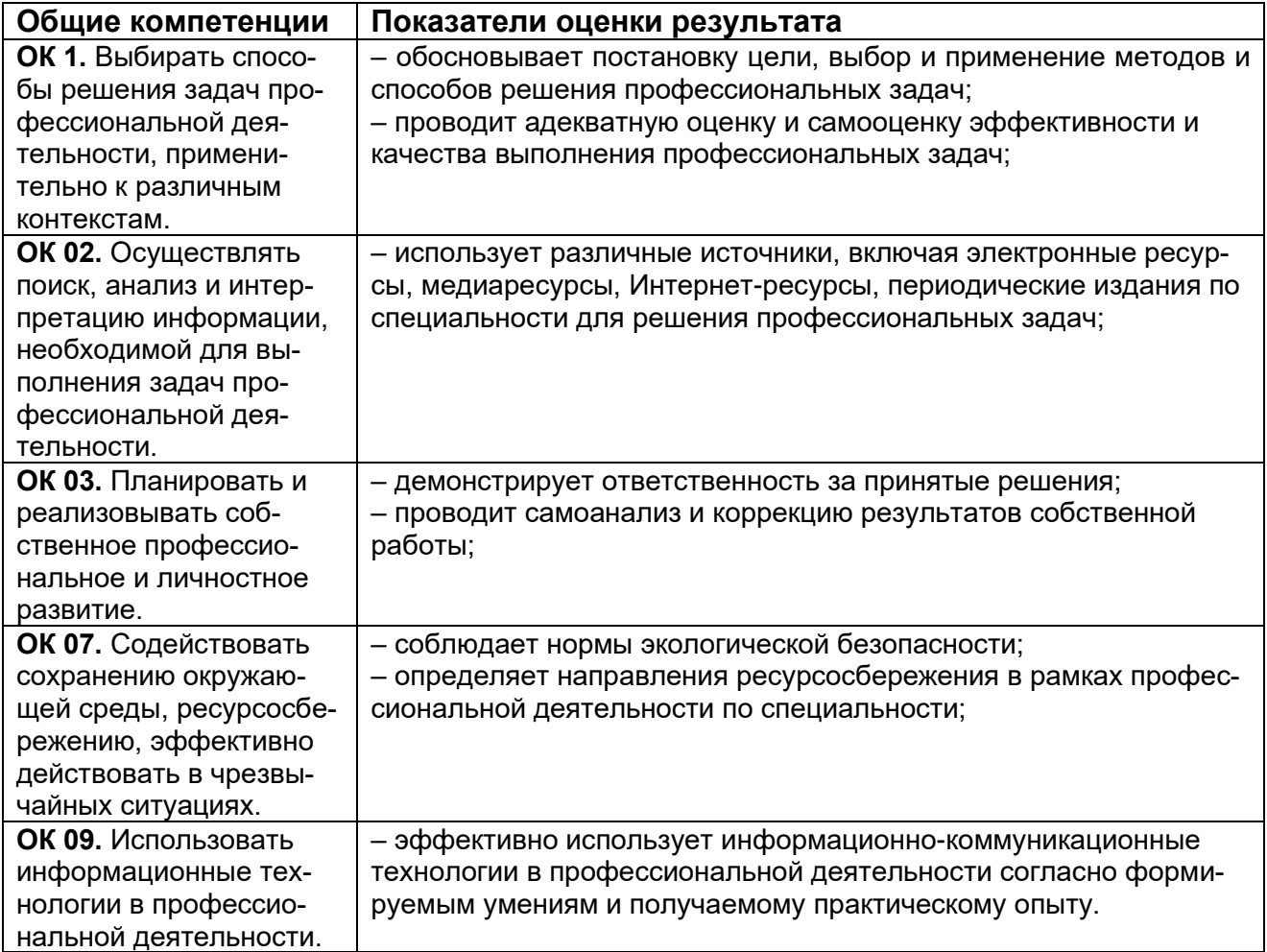

Таблица 4

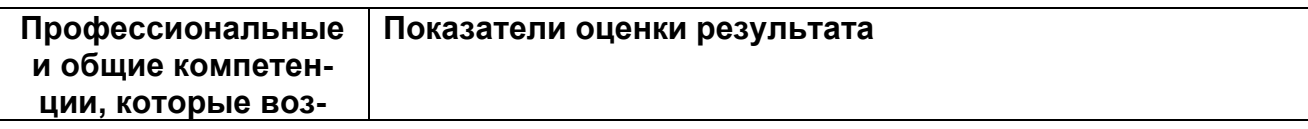

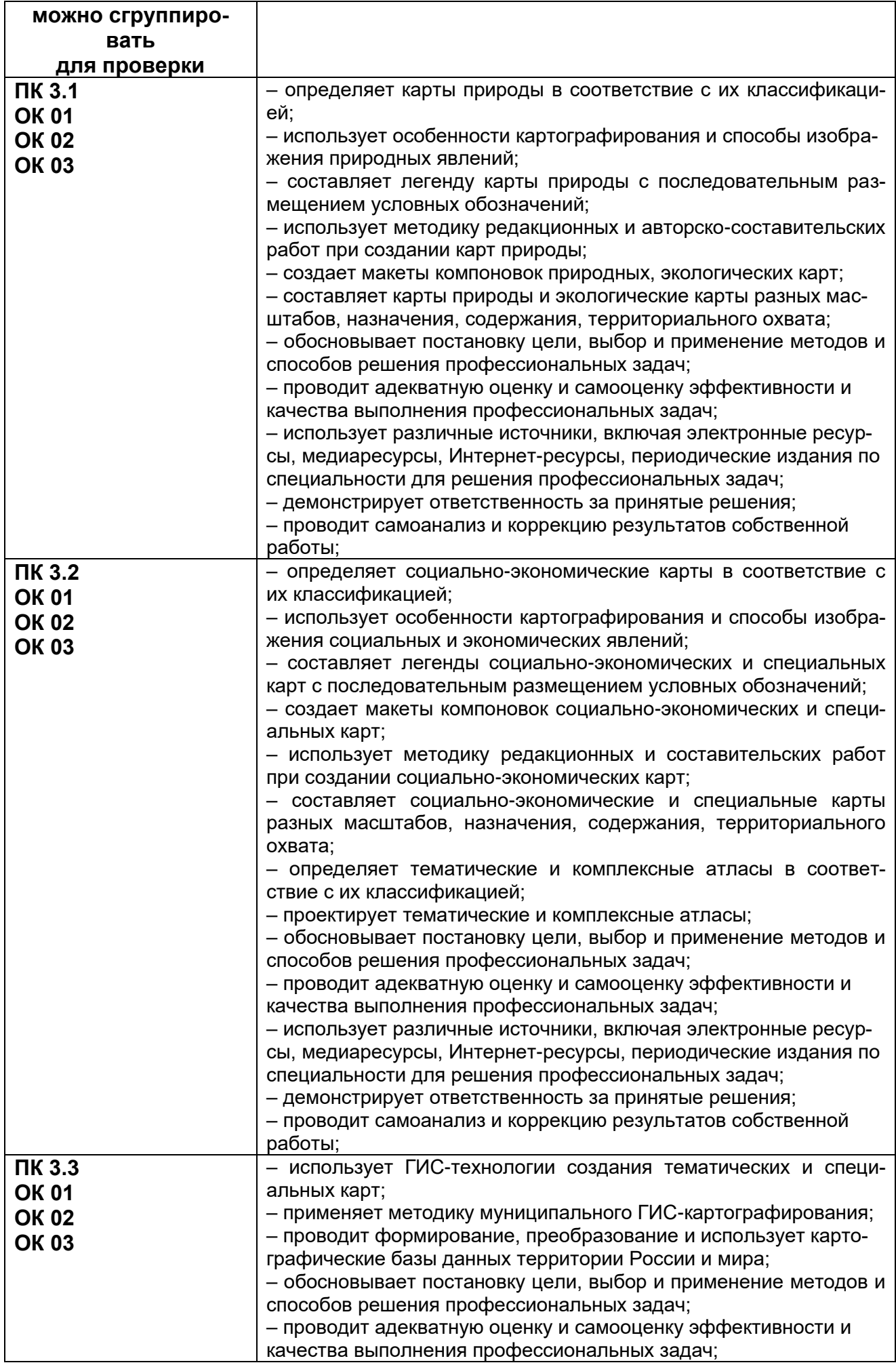

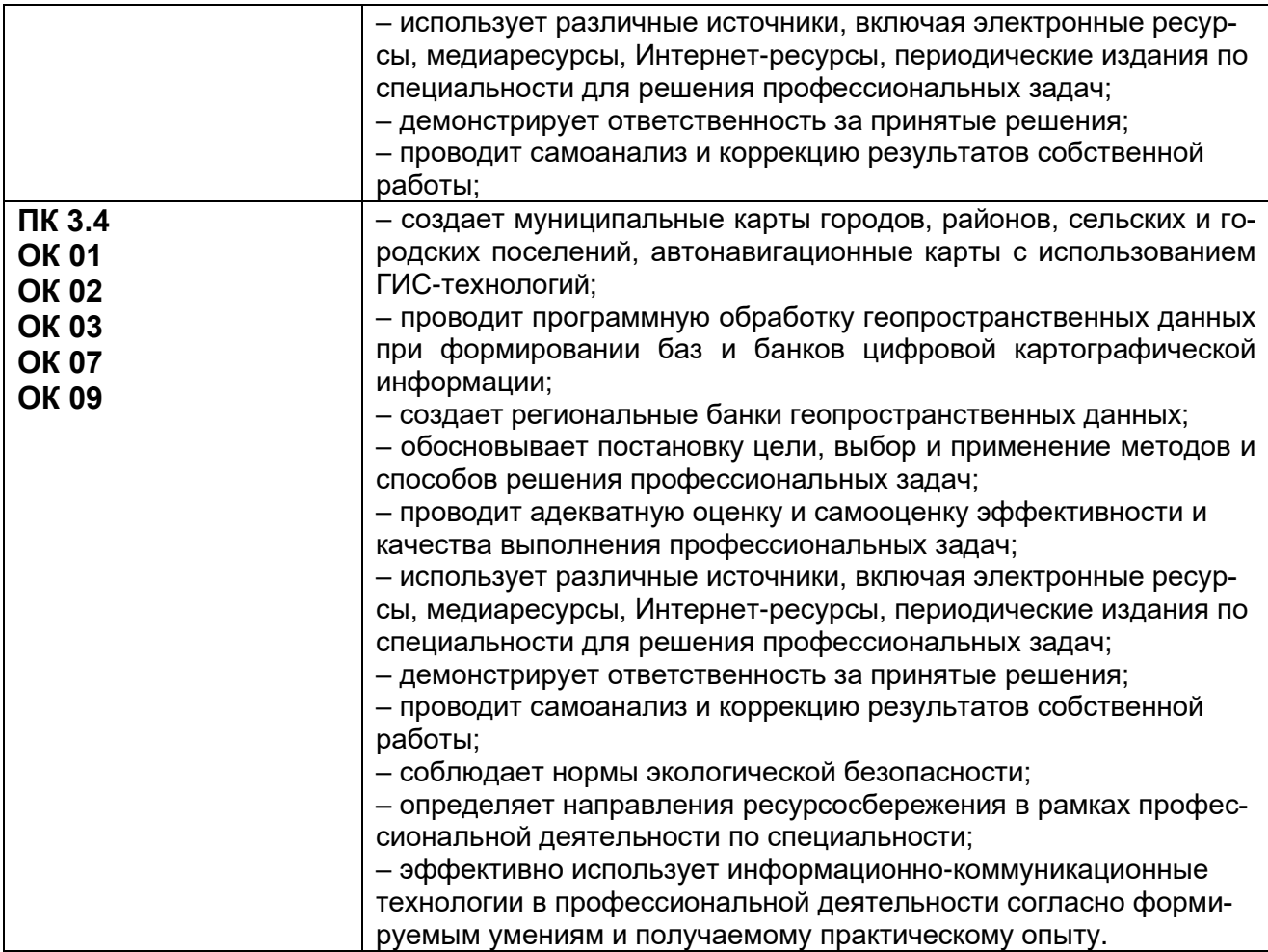

# **3. Оценка освоения теоретического курса профессионального модуля**

# **3.1. Типовые задания для оценки освоения МДК**

# **3.1.1. Типовые задания для оценки освоения МДК.03.01 «Проектирование и составление тематических карт» (экзамен):**

Проверяемые результаты обучения ОК 01.; ОК 02.; ОК 03.; ОК 07.; ОК 09.; ПК 3.1.; ПК 3.2.

Экзамен проводится в виде написания КИМа.

# **Примерный перечень вопросов к экзамену:**

- 1. Предмет и основные направления проектирования тематических карт.
- 2. Общие методологические принципы создания карт природы.
- 3. Системный подход в картографировании природы.
- 4. Этапы создания карт природы.
- 5. Редакционно-подготовительные и редакционно-авторские работы создания карт природы.
- 6. Редакционный план проектирования и составления карт природы.
- 7. Легенды карт природы.
- 8. Основные типы и группы легенд.
- 9. Обучающие легенды.
- 10.Генерализация легенд.
- 11.Выбор способов картографического изображения.
- 12.Технологические приемы составления карт природы.
- 13.Особенности проведения полевых съемок при создании тематических карт.
- 14.Камеральное составление карт природы.
- 15.Основные направления картографирования природы: геологическое.
- 16.Основные направления картографирования природы: тектоническое.
- 17.Основные направления картографирования природы: неотектоническое.
- 18.Основные направления картографирования природы: геоморфологическое.
- 19.Основные направления картографирования природы: климатическое.
- 20.Основные направления картографирования природы: гидрологическое.
- 21.Основные направления картографирования природы: почвенное.
- 22.Основные направления картографирования природы: растительности, зоогеографическое, ландшафтное, экологическое.
- 23.Новые подходы к картографированию природы.
- 24.Выбрать способы изображения и дать краткое обоснование избранных способов для карты природного содержания.

# **Пример контрольно-измерительного материала к промежуточной аттестации** (экзамен):

- 1. Этапы создания карт природы.
- 2. Основные направления картографирования природы: неотектоническое.
- 3. Выбрать способы изображения и дать краткое обоснование избранных способов для карты оценки экологического состояния лесов. Содержание карты: 1. Контуры лесов. 2. Районирование по пяти лесообразующим породам: ель, сосна, береза, ольха серая, тополь. 3. Таксономическая нумерация в соответствии с лесохозяйственным устройством территории: номера кварталов Государственного лесного фонда. 4. Степень угнетенности леса по пяти категориям: здоровые леса, ослабленные, сильно ослабленные, отмирающие, сухостой. 5. Особо охраняемые лесные территории: заказники, заповедники. 6. Места промышленных и несанкционированных рубок, гарей.

#### **3.1.2. Типовые задания для оценки освоения МДК.03.01 «Проектирование и составление тематических карт» (дифференцированный зачет):**

Проверяемые результаты обучения ОК 01.; ОК 02.; ОК 03.; ОК 07.; ОК 09.; ПК 3.1.; ПК 3.2.

Дифференцированный зачет проводится в виде написания КИМа.

# **Примерный перечень вопросов к дифференцированному зачету:**

- 1. Предмет и основные тенденции развития социально-экономического картографирования.
- 2. Виды и типы социально-экономических карт, их классификация.
- 3. Принципы системного социально-экономического картографирования.
- 4. Источники для создания социально-экономических карт. Особенности сбора и использования источников. Основные виды источников для создания социально-экономических карт.
- 5. Способы изображения явлений на социально-экономических картах.
- 6. Проектирование социально-экономических карт.
- 7. Разработка программы социально-экономической карты.
- 8. Редактирование и составление социально-экономических карт.
- 9. Редакционный план проектирования и составления социально-экономической карты.
- 10.Особенности генерализации географической основы.
- 11.Оформление социально-экономических карт.
- 12.Приемы компоновки элементов общего оформления относительно рамки.
- 13.Основные направления социального картографирования: население.
- 14.Основные направления социального картографирования: социальная инфраструктура, туризм, города, история.
- 15.Основные направления социального картографирования: политические, политико-административные и административные карты.
- 16.Тенденции развития социального картографирования.
- 17.Учебные карты. Определение, классификация, содержание.
- 18.Детские картографические произведения.
- 19.Проектирование, редактирование, составление и оформление учебных карт.
- 20.Основные направления экономического картографирования: промышленность, сельское хозяйство, электроэнергетика, строительство, земельные ресурсы, лесное хозяйство, водное хозяйство, транспорт и экономические связи, общеэкономические.
- 21.ГИС-технологии при создании социально-экономических карт.
- 22.Специальные виды карт.
- 23.Прикладная картография. Использование навигационных, кадастровых, технических, проектных, тактильных карт.
- 24.Функциональные типы карт.
- 25.Перспективные направления картографирования.
- 26.Оперативное картографирование.
- 27.Картографические анимации.
- 28.Виртуальное картографирование.
- 29.Веб-картографирование.
- 30.Инфраструктура пространственных данных.
- 31.3D картографирование.
- 32.Мультимедийные карты.
- 33.Выбрать способы изображения и дать краткое обоснование избранных способов для карты социально-экономического содержания.

**Пример контрольно-измерительного материала к промежуточной аттестации** (дифференцированный зачет):

- 1. Проектирование социально-экономических карт.
- 2. Веб-картографирование.

3. Выбрать способы изображения и дать краткое обоснование избранных способов для экономической карты субъекта РФ. Содержание карты: Промышленные узлы, пять категорий. Отраслевая структура промышленных узлов, девять категорий. Крупные электростанции, три категории. Добывающая промышленность, семь категорий. Специализация сельского хозяйства, четыре категории. Внутренние водные пути.

**Критерии оценки результата итогового контроля по итогам освоения МДК 03.01:** Промежуточная аттестация проводится в форме письменного экзамена или дифференцированного зачета по завершению освоения учебного материала учебной дисциплины, а также при выставлении оценки учитывается выполнение обучающимся лабораторных работ, предусмотренных рабочей программой и посещение занятий лекционного типа.

# **Критерии оценки КИМ:**

*Отлично:* Обучающийся продемонстрировал умение разрабатывать макеты компоновок карт и атласов, выбирать способы картографического изображения и составлять природные, экологические, социально-экономические и специальные карты. В ответе допущены одна-две незначительные ошибки, которые были исправлены студентом после уточняющих вопросов преподавателя. Ответ на теоретические вопросы полный, обоснованный и аргументированный. Студент отвечает на дополнительные вопросы по заданиям КИМа.

*Хорошо:* Обучающийся продемонстрировал умение разрабатывать макеты компоновок карт и атласов, выбирать способы картографического изображения и составлять природные, экологические, социально-экономические и специальные карты с незначительными нарушениями. В ответе допущены более двух незначительных ошибок, которые были исправлены студентом после уточняющих вопросов преподавателя. Ответ на теоретический вопрос полный, обоснованный и аргументированный. Студент отвечает на дополнительные вопросы по заданиям КИМа.

*Удовлетворительно:* Дан только один ответ на теоретический вопрос из КИМа без ошибок или ответы на оба теоретических вопроса даны с ошибками. Обучающийся продемонстрировал умение разрабатывать макеты компоновок карт и атласов, выбирать способы картографического изображения и составлять природные, экологические, социально-экономические и специальные карты с незначительными ошибками. В ответе допущены значительные ошибки, исправление которых вызвало затруднение даже после уточняющих вопросов преподавателя. Ответ на теоретический вопрос неполный, без обоснований, объяснений. Студент отвечает не на все дополнительные вопросы по заданиям КИМа.

*Неудовлетворительно:* Ответы на оба теоретических вопроса даны с грубыми ошибками. Обучающийся не продемонстрировал умение разрабатывать макеты компоновок карт и атласов, выбирать способы картографического изображения и составлять природные, экологические, социально-экономические и специальные карты. В ответе допущены грубые ошибки, не исправленные после уточняющих вопросов преподавателя.

Оценка на экзамене может быть выставлена с учетом текущей успеваемости.

Результаты текущего контроля успеваемости обучающегося формируются в течение изучения дисциплины из следующих рейтинговых элементов:

1. Оценка на лабораторном занятии.

2. Посещаемость занятий лекционного типа.

При пропуске студентами рейтингового элемента без последующей отработки оценка за данный элемент приравнивается к нулю.

Оценка по критерию «посещаемость занятий лекционного типа» определяется следующим образом:

Отлично: студент посетил 80% и более занятий лекционного типа или отработал все пропущенные занятия.

Хорошо: студент посетил или отработал от 65 до 80% занятий лекционного типа.

Удовлетворительно: студент посетил или отработал от 50 до 65% занятий лекционного типа.

Неудовлетворительно: студент посетил или отработал менее 50% занятий лекционного типа.

Оценка по критерию «лабораторное занятие» определяется по следующей формуле: «Лабораторное занятие» = среднее арифметическое оценок за лабораторные работы.

Критерии оценивания лабораторных занятий:

- оценка за выполненное задание;
- освоение (защита) лабораторных работ.

#### Критерии оценивания лабораторных занятий:

Отлично: Студент правильно выполнил задание, сделал необходимые обобщения и выводы, защитил результаты путем ответа на дополнительные вопросы преподавателя о ходе выполнения работы, использованных приемах и полученных результатах. В ответе отсутствуют ошибки и неточности.

Хорошо: Студент правильно выполнил задание, сделал необходимые обобщения и выводы, защитил результаты путем ответа на дополнительные вопросы преподавателя о ходе выполнения работы, использованных приемах и полученных результатах. В ответе присутствуют ошибки и неточности, которые студент легко исправляет после наводящих вопросов преподавателя.

Удовлетворительно: Студент правильно выполнил задание, сделал необходимые обобщения и выводы, защитил результаты путем ответа на дополнительные вопросы преподавателя о ходе выполнения работы, использованных приемах и полученных результатах. В ответе допущены незначительные ошибки, исправление которых вызывало затруднения после уточняющих вопросов преподавателя.

Неудовлетворительно: Студент не выполнил задание, не сделал необходимые обобщения и выводы, не защитил результаты путем ответа на дополнительные вопросы преподавателя о ходе выполнения работы, использованных приемах и полученных результатах. В ответе допущены грубые ошибки.

Оценка за промежуточную аттестацию рассчитывается по формуле:

Оценка за промежуточную аттестацию (экзамен, дифференцированный зачет) = оценка за КИМ\*0,7 + оценка за лабораторные работы\*0,2 + оценка за посещаемость лекций\*0,1

# **3.1.3. Типовые задания для оценки освоения МДК. 03.02 Изучение технологии создания тематических и комплексных атласов (экзамен):**

Проверяемые результаты обучения ОК 01.; ОК 02.; ОК 03.; ОК 07.; ОК 09.; ПК 3.1.; ПК 3.2.; ПК 3.4

Экзамен проводится в виде написания КИМа.

# **Примерный перечень вопросов к экзамену:**

- 1. Состояние и развитие атласного картографирования.
- 2. Определение тематических и комплексных атласов.
- 3. Классификация тематических и комплексных атласов.
- 4. Свойства атласа как системы карт.
- 5. Виды атласов.
- 6. Анализ и оценка атласа.
- 7. Опыт создания тематических и комплексных атласов.
- 8. Виды моделирования в атласной географии.
- 9. Особенности представления информации в атласе.
- 10. Проектирование атласов.
- 11. Программа атласа и ее разделы.
- 12. Географические основы составления карт тематических атласов.
- 13. Авторство в картографии.
- 14. Источники информации при составлении атласов.
- 15. Редакционные работы при составлении атласов.
- 16. Авторско-составительские работы.
- 17. Классификация явлений и построение легенд карт.
- 18. Методика построения пространственного изображения.
- 19. Согласованное составление карт тематического атласа.
- 20. Важнейшие тематические и комплексные атласы.
- 21. Учебные атласы.
- 22. Анализ и оценка комплексного регионального атласа субъекта РФ (по заданию преподавателя).
- 23. Анализ и оценка школьного атласа.

# **Пример контрольно-измерительного материала к промежуточной аттестации** (экзамен):

- 1. Виды атласов.
- 2. Программа атласа и ее разделы.
- 3. Провести анализ комплексного регионального атласа Саратовской области.

**Критерии оценки результата итогового контроля по итогам освоения МДК 03.02:** Промежуточная аттестация проводится в форме письменного экзамена по завершению освоения учебного материала учебной дисциплины, а также при выставлении оценки учитывается выполнение обучающимся лабораторных работ, предусмотренных рабочей программой и посещение занятий лекционного типа.

# **Критерии оценки КИМ:**

*Отлично:* Обучающийся продемонстрировал умение разрабатывать и анализировать макеты компоновок карт и атласов. В ответе допущены одна-две незначительные ошибки, которые были исправлены студентом после уточняющих вопросов преподавателя. Ответ на теоретические вопросы полный, обоснованный и аргументированный. Студент отвечает на дополнительные вопросы по заданиям КИМа.

*Хорошо:* Обучающийся продемонстрировал умение разрабатывать и анализировать макеты компоновок карт и атласов с незначительными нарушениями. В ответе допущены более двух незначительных ошибок, которые были исправлены студентом после уточняющих вопросов преподавателя. Ответ на теоретический вопрос полный, обоснованный и аргументированный. Студент отвечает на дополнительные вопросы по заданиям КИМа.

*Удовлетворительно:* Дан только один ответ на теоретический вопрос из КИМа без ошибок или ответы на оба теоретических вопроса даны с ошибками. Обучающийся продемонстрировал умение разрабатывать и анализировать макеты компоновок карт и атласов с ошибками. В ответе допущены значительные ошибки, исправление которых вызвало затруднение даже после уточняющих вопросов преподавателя. Ответ на теоретический вопрос неполный, без обоснований, объяснений. Студент отвечает не на все дополнительные вопросы по заданиям КИМа.

*Неудовлетворительно:* Ответы на оба теоретических вопроса даны с грубыми ошибками. Обучающийся не продемонстрировал умение разрабатывать и анализировать макеты компоновок карт и атласов. В ответе допущены грубые ошибки, не исправленные после уточняющих вопросов преподавателя.

Оценка на экзамене может быть выставлена с учетом текущей успеваемости.

Результаты текущего контроля успеваемости обучающегося формируются в течение изучения дисциплины из следующих рейтинговых элементов:

3. Оценка на лабораторном занятии.

4. Посещаемость занятий лекционного типа.

При пропуске студентами рейтингового элемента без последующей отработки оценка за данный элемент приравнивается к нулю.

Оценка по критерию «посещаемость занятий лекционного типа» определяется следующим образом:

Отлично: студент посетил 80% и более занятий лекционного типа или отработал все пропущенные занятия.

Хорошо: студент посетил или отработал от 65 до 80% занятий лекционного типа.

Удовлетворительно: студент посетил или отработал от 50 до 65% занятий лекционного типа.

Неудовлетворительно: студент посетил или отработал менее 50% занятий лекционного типа.

Оценка по критерию «лабораторное занятие» определяется по следующей формуле: «Лабораторное занятие» = среднее арифметическое оценок за лабораторные работы.

Критерии оценивания лабораторных занятий:

- оценка за выполненное задание;
- освоение (защита) лабораторных работ.

#### Критерии оценивания лабораторных занятий:

Отлично: Студент правильно выполнил задание, сделал необходимые обобщения и выводы, защитил результаты путем ответа на дополнительные вопросы преподавателя о ходе выполнения работы, использованных приемах и полученных результатах. В ответе отсутствуют ошибки и неточности.

Хорошо: Студент правильно выполнил задание, сделал необходимые обобщения и выводы, защитил результаты путем ответа на дополнительные вопросы преподавателя о ходе выполнения работы, использованных приемах и полученных результатах. В ответе присутствуют ошибки и неточности, которые студент легко исправляет после наводящих вопросов преподавателя.

Удовлетворительно: Студент правильно выполнил задание, сделал необходимые обобщения и выводы, защитил результаты путем ответа на дополнительные вопросы преподавателя о ходе выполнения работы, использованных приемах и полученных результатах. В ответе допущены незначительные ошибки, исправление которых вызывало затруднения после уточняющих вопросов преподавателя.

Неудовлетворительно: Студент не выполнил задание, не сделал необходимые обобщения и выводы, не защитил результаты путем ответа на дополнительные вопросы преподавателя о ходе выполнения работы, использованных приемах и полученных результатах. В ответе допущены грубые ошибки.

Оценка за промежуточную аттестацию рассчитывается по формуле: Оценка за промежуточную аттестацию (экзамен) = оценка за КИМ\*0,7 + оценка за лабораторные работы\*0,2 + оценка за посещаемость лекций\*0,1

#### **3.1.4. Типовые задания для оценки освоения МДК. 03.03 Формирование базы и банков цифровой информации с использованием ГИС в тематическом картографировании (дифференцированный зачет):**

Проверяемые результаты обучения ОК 01.; ОК 02.; ОК 03.; ОК 07.; ОК 09.; ПК 3.1.; ПК 3.2.; ПК 3.3.; ПК 3.4

Дифференцированный зачет проводится в виде написания КИМа.

#### **Примерный перечень вопросов к экзамену:**

- 1. Создание и хранение персональных и файловых баз данных.
- 2. Функции работы с базами данных.
- 3. Создание, работа и хранение данных в формате SHP.
- 4. Создание, работа и хранение данных в формате GeoJSON.
- 5. Формирование и кодирование пространственных данных.
- 6. Создание моделей рельефа.
- 7. Методы интерполяции.
- 8. Пространственная автокорреляция.
- 9. Анализ растрового изображения.
- 10. Построение буферных зон.
- 11. Сетевой анализ.
- 12. Построение графа дорог.
- 13. Зонирование с помощью ГИС.
- 14. Специализированный анализ в ГИС.
- 15. Понятие об анаморфозах.
- 16. Работа с SRTM снимками.
- 17. Работа с калькулятором растров.
- 18. Создание карты плотности точек.
- 19. Обработка данных тахеометрической съёмки для создания цифровой модели рельефа и цифровой модели местности.
- 20. Создание карты анаморфированного пространства.
- 21. Понятие о муниципальной картографии и ГИС.
- 22. Виды муниципальных ГИС.
- 23. Публичная кадастровая карта как муниципальная интернет-ГИС.
- 24. Жилищно-коммунальное хозяйство и ГИС.
- 25. ОКАТО и ОКТМО, их роль в картографировании и ГИС.

#### **Примерный перечень практических заданий к дифференцированному зачету:**

- 1. Выполнить серию запросов на основе предложенной преподавателем базы данных.
- 2. Провести кодировку пространственных данных на основе предложенных материалов.
- 3. Заполнить базу данных на основе предложенных материалов.
- 4. Создать цифровую модель рельефа на основе предложенных данных.
- 5. Провести зонирование с помощью ГИС на основе предложенных данных.
- 6. Обработать предложенные данные тахеометрической съемки.

#### **Пример контрольно-измерительного материала к промежуточной аттестации** (дифференцированный зачет):

- 1. Создание и хранение персональных и файловых баз данных.
- 2. Понятие об анаморфозах.
- 3. Практическое задание: построить цифровую модель рельефа.

# **Критерии оценки результата итогового контроля по итогам освоения МДК 03.03:**

Промежуточная аттестация проводится в форме письменного зачета по завершению освоения учебного материала учебной дисциплины, а также при выставлении оценки учитывается выполнение обучающимся лабораторных работ, предусмотренных рабочей программой и посещение занятий лекционного типа.

#### **Критерии оценки КИМ:**

*Отлично:* Обучающийся продемонстрировал умение использовать ГИС-технологии

при создании тематических карт и атласов; формировать, преобразовывать и использовать картографические базы данных территории России и мира; использовать ГИС-технологии при решении прикладных задач картографии. В ответе допущены одна-две незначительные ошибки, которые были исправлены студентом после уточняющих вопросов преподавателя. Ответ на теоретические вопросы полный, обоснованный и аргументированный. Студент отвечает на дополнительные вопросы по заданиям КИМа.

*Хорошо:* Обучающийся продемонстрировал умение использовать ГИС-технологии при создании тематических карт и атласов; формировать, преобразовывать и использовать картографические базы данных территории России и мира; использовать ГИС-технологии при решении прикладных задач картографии с незначительными нарушениями. В ответе допущены более двух незначительных ошибок, которые были исправлены студентом после уточняющих вопросов преподавателя. Ответ на теоретический вопрос полный, обоснованный и аргументированный. Студент отвечает на дополнительные вопросы по заданиям КИМа.

*Удовлетворительно:* Дан только один ответ на теоретический вопрос из КИМа без ошибок или ответы на оба теоретических вопроса даны с ошибками. Обучающийся продемонстрировал умение использовать ГИС-технологии при создании тематических карт и атласов; формировать, преобразовывать и использовать картографические базы данных территории России и мира; использовать ГИС-технологии при решении прикладных задач картографии с ошибками. В ответе допущены значительные ошибки, исправление которых вызвало затруднение даже после уточняющих вопросов преподавателя. Ответ на теоретический вопрос неполный, без обоснований, объяснений. Студент отвечает не на все дополнительные вопросы по заданиям КИМа.

*Неудовлетворительно:* Ответы на оба теоретических вопроса даны с грубыми ошибками. Обучающийся не продемонстрировал умение использовать ГИСтехнологии при создании тематических карт и атласов; формировать, преобразовывать и использовать картографические базы данных территории России и мира; использовать ГИС-технологии при решении прикладных задач картографии. В ответе допущены грубые ошибки, не исправленные после уточняющих вопросов преподавателя.

Оценка на дифференцированном зачете может быть выставлена с учетом текущей успеваемости.

Результаты текущего контроля успеваемости обучающегося формируются в течение изучения дисциплины из следующих рейтинговых элементов:

- 5. Оценка на лабораторном занятии.
- 6. Посещаемость занятий лекционного типа.

При пропуске студентами рейтингового элемента без последующей отработки оценка за данный элемент приравнивается к нулю.

Оценка по критерию «посещаемость занятий лекционного типа» определяется следующим образом:

Отлично: студент посетил 80% и более занятий лекционного типа или отработал все пропущенные занятия.

Хорошо: студент посетил или отработал от 65 до 80% занятий лекционного типа.

Удовлетворительно: студент посетил или отработал от 50 до 65% занятий лекционного типа.

Неудовлетворительно: студент посетил или отработал менее 50% занятий лекционного типа.

Оценка по критерию «лабораторное занятие» определяется по следующей формуле: «Лабораторное занятие» = среднее арифметическое оценок за лабораторные работы.

Критерии оценивания лабораторных занятий:

- оценка за выполненное задание;
- освоение (защита) лабораторных работ.

#### Критерии оценивания лабораторных занятий:

Отлично: Студент правильно выполнил задание, сделал необходимые обобщения и выводы, защитил результаты путем ответа на дополнительные вопросы преподавателя о ходе выполнения работы, использованных приемах и полученных результатах. В ответе отсутствуют ошибки и неточности.

Хорошо: Студент правильно выполнил задание, сделал необходимые обобщения и выводы, защитил результаты путем ответа на дополнительные вопросы преподавателя о ходе выполнения работы, использованных приемах и полученных результатах. В ответе присутствуют ошибки и неточности, которые студент легко исправляет после наводящих вопросов преподавателя.

Удовлетворительно: Студент правильно выполнил задание, сделал необходимые обобщения и выводы, защитил результаты путем ответа на дополнительные вопросы преподавателя о ходе выполнения работы, использованных приемах и полученных результатах. В ответе допущены незначительные ошибки, исправление которых вызывало затруднения после уточняющих вопросов преподавателя.

Неудовлетворительно: Студент не выполнил задание, не сделал необходимые обобщения и выводы, не защитил результаты путем ответа на дополнительные вопросы преподавателя о ходе выполнения работы, использованных приемах и полученных результатах. В ответе допущены грубые ошибки.

Оценка за промежуточную аттестацию рассчитывается по формуле:

Оценка за промежуточную аттестацию (дифференцированный зачет) = оценка за КИМ\*0,7 + оценка за лабораторные работы\*0,2 + оценка за посещаемость лекций\*0,1

#### **3.1.5. Типовые задания для оценки освоения ПП.03.01 Практика по прикладной картографии (дифференцированный зачет):**

Проверяемые результаты обучения ОК 01.; ОК 02.; ОК 03.; ОК 07.; ОК 09.; ПК 3.1.; ПК 3.2.; ПК 3.3.; ПК 3.4

Оценка знаний, умений и навыков, характеризующих этапы формирования компетенций, при прохождении практики проводится в форме промежуточной аттестации. Промежуточная аттестация по практике включает подготовку и защиту отчета и устного собеседования.

#### **Примерный перечень вопросов для собеседования:**

1. Какова последовательность разработки макета карты природного или экологического содержания?

2. Какова последовательность разработки легенды карты природного или экологического содержания?

3. Какие способы картографического изображения были выбраны и почему?

4. Какова последовательность составления карты природного или экологического содержания?

5. Какова последовательность разработки макета карты социально-экономического или специального содержания?

6. Какова последовательность разработки легенды карты социально-экономического или специального содержания.

7. Какова последовательность составления карты социально-экономического или специального содержания.

8. Каковы принципы создания картографической базы данных?

9. Какие ГИС-технологии были использованы при проведении работ?

# **Критерии оценивания промежуточной аттестации по производственной практике:**

*«Отлично»* - Обучающийся предоставил оформленный соответствующим образом дневник, отчет и отзыв с положительной характеристикой руководителя практики; продемонстрировал систематические знания по контролируемым компетенциям; владеет способностью и готовностью применять знания, умения и навыки для решения профессиональных задач на практике; в ответе присутствует четкая структура, логическая последовательность, современная профессиональная терминология; ответ обоснован нормативной документацией и конкретными примерами из производственной практики.

*«Хорошо»* - Обучающийся предоставил оформленный соответствующим образом дневник, отчет и отзыв руководителя практики; продемонстрировал сформированные, но содержащие отдельные пробелы знаний по контролируемым компетенциям; в целом владеет способностью и готовностью применять знания, умения и навыки для решения профессиональных задач на практике, но с небольшими затруднениями; в ответе присутствует четкая структура, логическая последовательность, современная профессиональная терминология; ответ обоснован нормативными документами и конкретными примерами из производственной практики, но допущены незначительные неточности при ответе, которые исправлены под руководством преподавателя.

*«Удовлетворительно»* - Обучающийся предоставил оформленный соответствующим образом дневник, отчет и отзыв руководителя практики; продемонстрировал неполные знания и представления по существу проверяемой компетенции; демонстрирует в целом наличие сформированного, но несистемного применения полученных знаний, умений и навыков для решения профессиональных задач; допускает незначительные ошибки при обосновании своего ответа требованиями действующей нормативной документации и примерами из производственной практики; речевое оформление ответа требует поправок, уточнений, коррекции.

*«Неудовлетворительно»* - Обучающийся предоставил неполный перечень отчетной документации; демонстрирует полное отсутствие или фрагментарные знания, умения и навыки по контролируемой компетенции и неспособность применять их на практике для решения профессиональных задач; не в состоянии обосновать свой ответ нормативной документацией и примерами из производственной практики; дополнительные и уточняющие вопросы преподавателя не приводят к коррекции ответа.

#### **4. Контроль приобретения практического опыта. Оценка по производственной практике ПП.03.01 Практика по прикладной картографии**

# **4.1. Общие положения**

Целью оценки по производственной практике является оценка:

1) профессиональных и общих компетенций;

2) практического опыта и умений.

Оценка по производственной практике выставляется на основании данных аттестационного листа (характеристики профессиональной деятельности обучающегося/студента на практике) с указанием видов работ, выполненных обучающимся во время практики, их объема, качества выполнения в соответствии с технологией и (или) требованиями организации, в которой проходила практика.

#### **4.2. Виды работ практики и проверяемые результаты обучения по профессиональному модулю**

Таблица 9

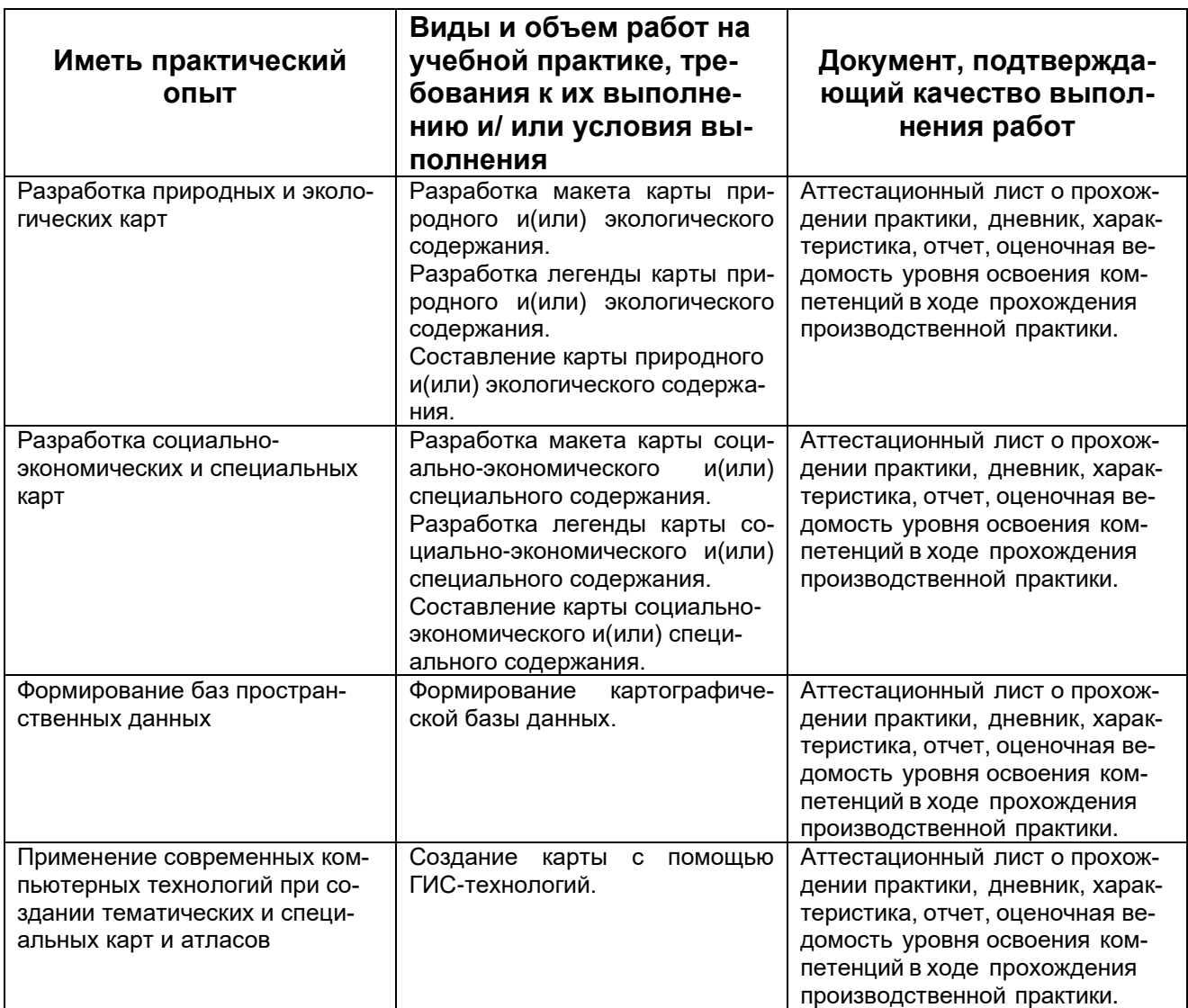

# **5. Контрольно-оценочные материалы для экзамена квалификационного**

# **5.1. Паспорт**

# **Назначение:**

КОСы предназначены для контроля и оценки результатов освоения профессионального модуля ПМ.03 Технологии создания тематических и специальных карт и атласов по специальности СПО: 05.02.01 Картография

**Форма проведения экзамена квалификационного:** собеседование.

#### **5.2.Задание для экзаменующегося**

#### **Вариант №1 Задание 1**

Коды проверяемых профессиональных и общих компетенций: ОК 01.; ОК 02.; ОК 03.; ОК 07.; ОК 09.; ПК 3.1.; ПК 3.2.; ПК 3.3.; ПК 3.4

Инструкция:

Внимательно прочитайте задание. Выберите программное обеспечение для выполнения задания. Найдите необходимую информацию об объектах, перечисленных в задании. Выполните необходимые манипуляции.

Вы можете воспользоваться ресурсами сети интернет для сбора необходимой информации

Время выполнения задания 30 мин.

Текст задания: Формирование базы данных объектов тематического содержания туристской карты

1. Заданы следующие типы объектов.

Туристские объекты:

- Историко-архитектурный памятник (1);
- Музей (2);
- Театр (1).

Объекты обслуживания туристов:

- Гостиница (2);
- Ресторан, кафе (4).

2. Выполнить сбор и анализ информации об этих объектах, используя сведения из открытых картографических, текстовых и литературных источников сети Интернет.

3. Собранные сведения внести в электронную таблицу,

#### **Задание 2**

Коды проверяемых профессиональных и общих компетенций: ОК 01.; ОК 02.; ОК 03.; ОК 07.; ОК 09.; ПК 3.1.; ПК 3.2.; ПК 3.4

Инструкция:

Внимательно прочитайте задание. Выберите программное обеспечение для выполнения задания. В проекте цифровой топографической карты создайте тематический слой. В созданном слое выполните описанные в задании манипуляции.

Вы можете воспользоваться: Руководством по картографическим и картоиздательским работам.

Время выполнения задания 30 минут

Текст задания: Составление содержания цифровой туристической тематической карты масштаба 1:200 000.

1. В созданном ранее проекте цифровой топографической карты масштаба 1:200 000, создать тематический слой «Туристская карта» (в зависимости от выбранного программного обеспечения слоев может быть несколько).

2. На созданном слое спроектировать условные знаки для заданных объектов тематического содержания туристской карты, определив тип их локализации, без разработки рисунка знаков.

3. На основе созданной ранее базы данных разработать семантическое (атрибутивное) описание объектов тематического содержания туристской карты.

4. В соответствии с адресными данными нанести объекты тематического содержания на карту, внести в них необходимое семантическое (атрибутивное) описание.

5. Сохранить созданную цифровую туристскую тематическую карту в рабочую папку

# **5.3.Пакет экзаменатора**

1. Условия проведения:

Количество вариантов каждого задания / пакетов заданий для экзаменующегося: 15. Время выполнения каждого задания: 60 мин.

Оборудование:

- 1. Стол ученический
- 2. Стул ученический
- 3. Персональный компьютер
- 4. Программное обеспечение для создания общегеографических карт и атласов, настольная геоинформационная система для создания, редактирования, визуализации, анализа и публикации геопростраственной информации.
- 5. Программное обеспечение для создания и формирования баз пространственных данных.
- 6. Руководство по картографическим и картоиздательским работам Ч.1, Редакционно-издательский отдел ВТС, М., 1978, 131с.
- 7. Руководство по картографическим и картоиздательским работам Ч.2, Редакционно-издательский отдел ВТС, М., 1980, 167с.
- 8. Условные знаки для топографических карт масштабов 1:200000, 1:500000, ВТУ ГШ, М., 1983, 56с.
- 9. Канцелярские принадлежности.

Литература для учащегося: …

Учебники:

1. Раклов, В. П. Общая картография с основами геоинформационного картографирования : учебное пособие / В. П. Раклов, С. А. Родоманская. — Москва : Академический Проект, 2020. — 285 с. — ISBN 978-5-8291-3095-6. — Текст : электронный // Лань : электронно-библиотечная система. — URL: <https://e.lanbook.com/book/133193>. — Режим доступа: для авториз. пользователей.

2. Стурман, В. И. Экологическое картографирование : учебное пособие / В. И. Стурман. — 2-е изд., стер. — Санкт-Петербург : Лань, 2019. — 180 с. — ISBN 978- 5-8114-4371-0. — Текст : электронный // Лань : электронно-библиотечная система. URL:<https://e.lanbook.com/book/119192> . — Режим доступа: для авториз. пользователей.

3. Раклов В.П., Родоманская С.А. Общая картография с основами геоинформационного картографирования: учебное пособие для студентов высших учебных заведений. – М.: Изд-во «Академический проспект», 2020. – 285 с. – ISBN 978-5- 8291-2485-4.

Справочная литература:

1. Хинкис Г.Л., Зайченко В.Л. Словарь терминов, употребляемых в геодезической, картографической и кадастровой деятельности (термины и словосочетания) ‒ М.: ООО «Издательство «Проспект», 2019.

2. Руководство по картографическим и картоиздательским работам Ч.1, Редакционно-издательский отдел ВТС, М., 1978, 131с.

3. Руководство по картографическим и картоиздательским работам Ч.2, Редакционно-издательский отдел ВТС, М., 1980, 167с.

4. Условные знаки для топографических карт масштабов 1:200000, 1:500000, ВТУ ГШ, М., 1983, 56с.

2. Критерии оценивания

# **КРИТЕРИИ ОЦЕНКИ**

# **1) Ход выполнения задания**

Таблица 10

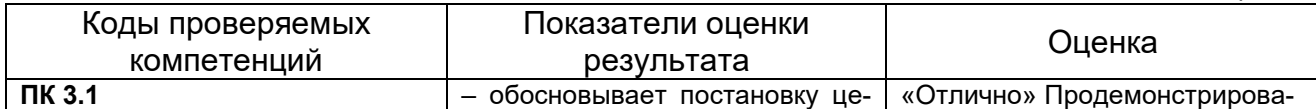

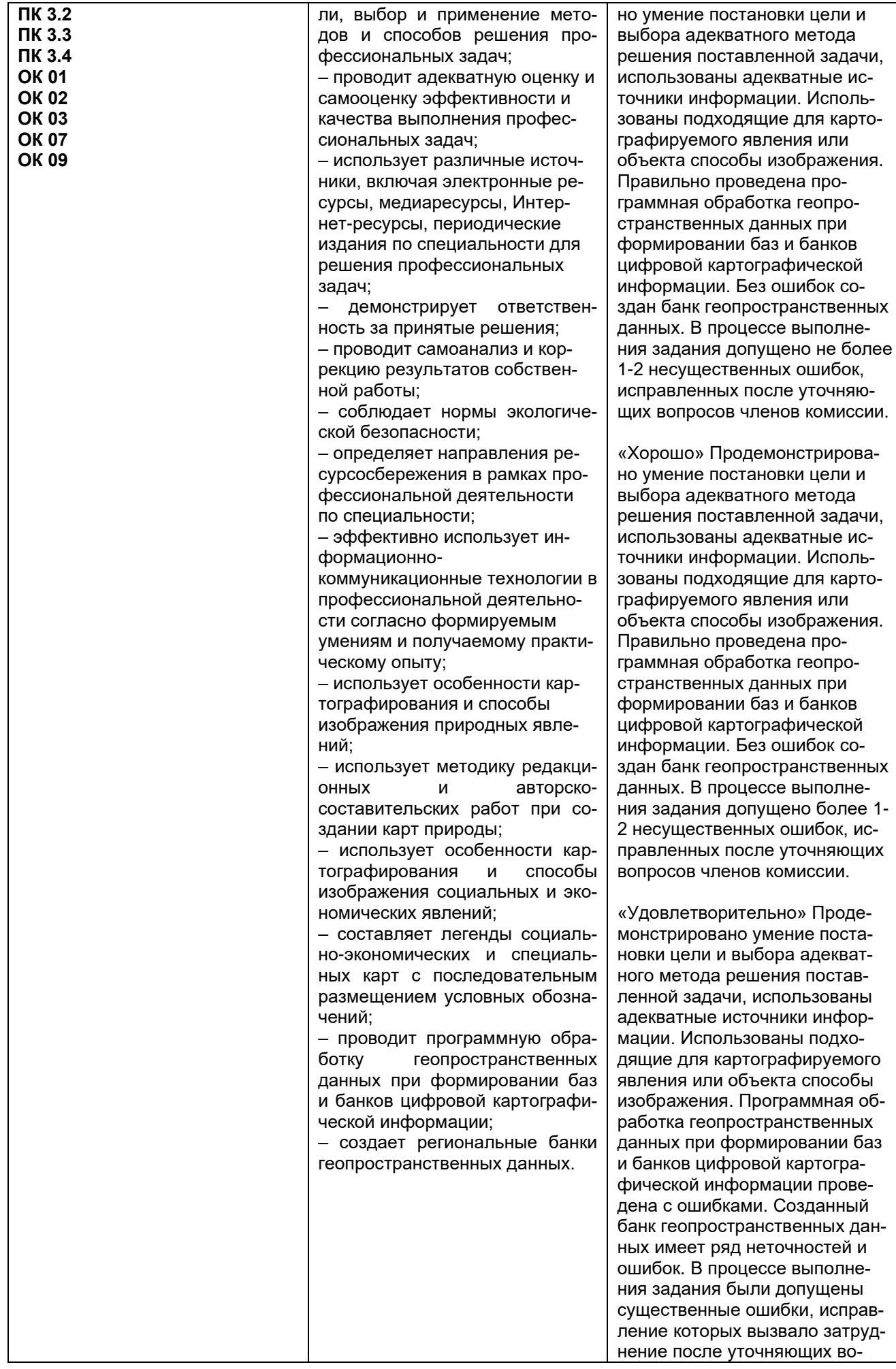

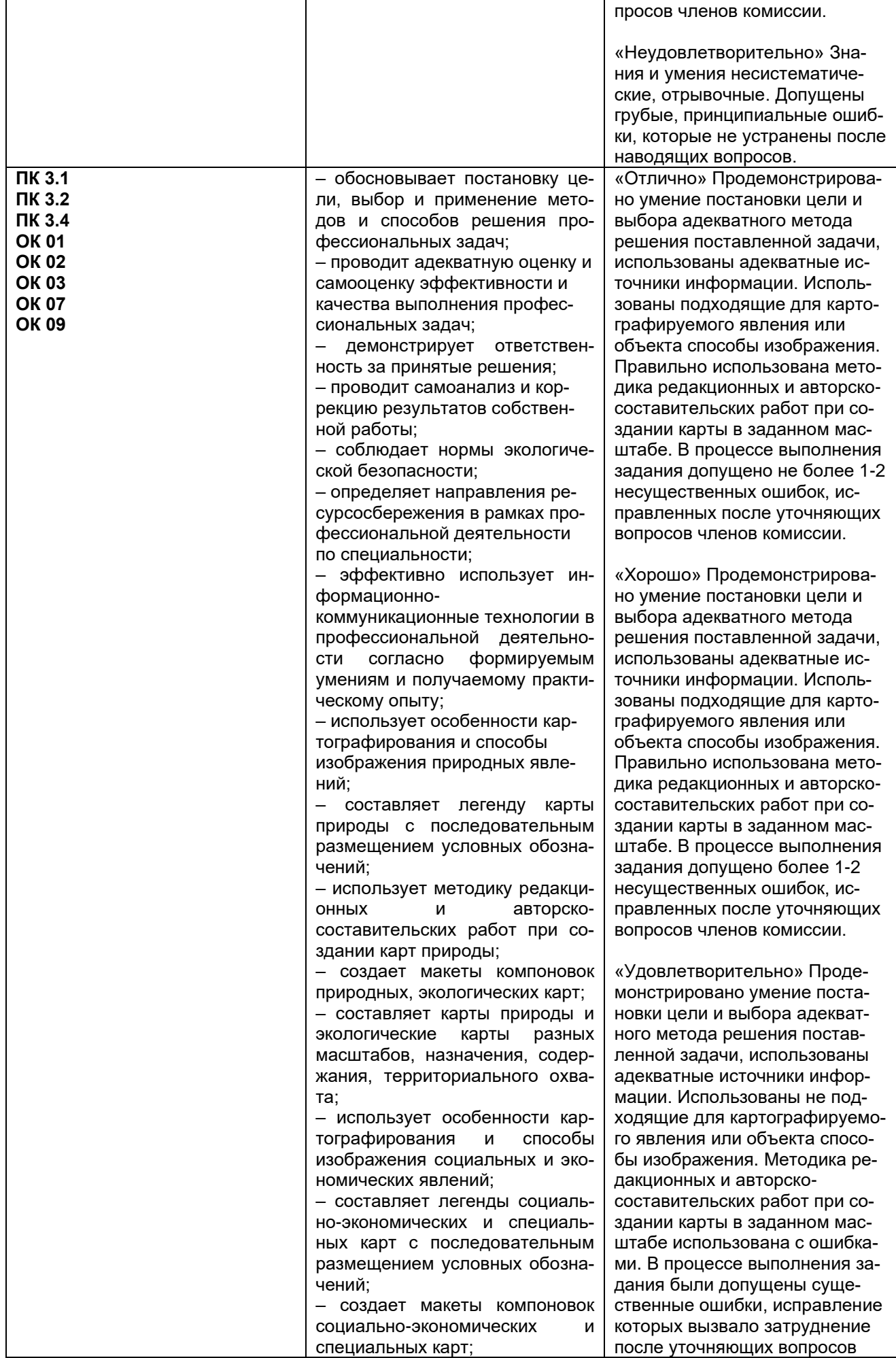

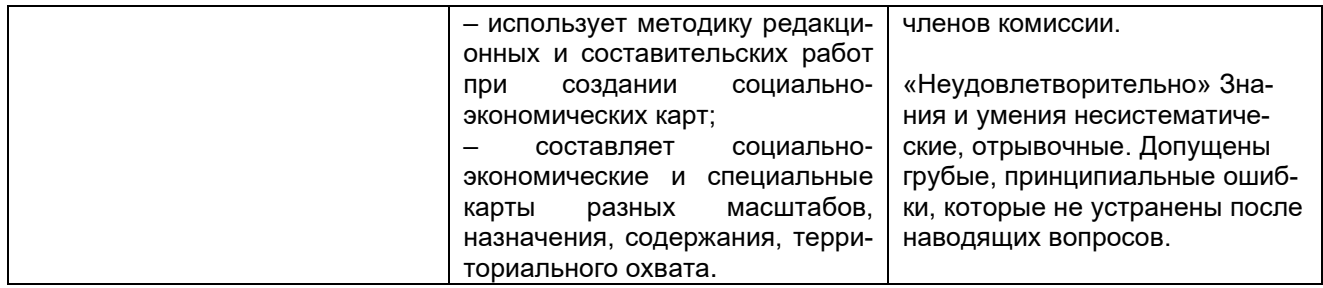

# 6. Вариант сводной таблицы-ведомости по ПМ

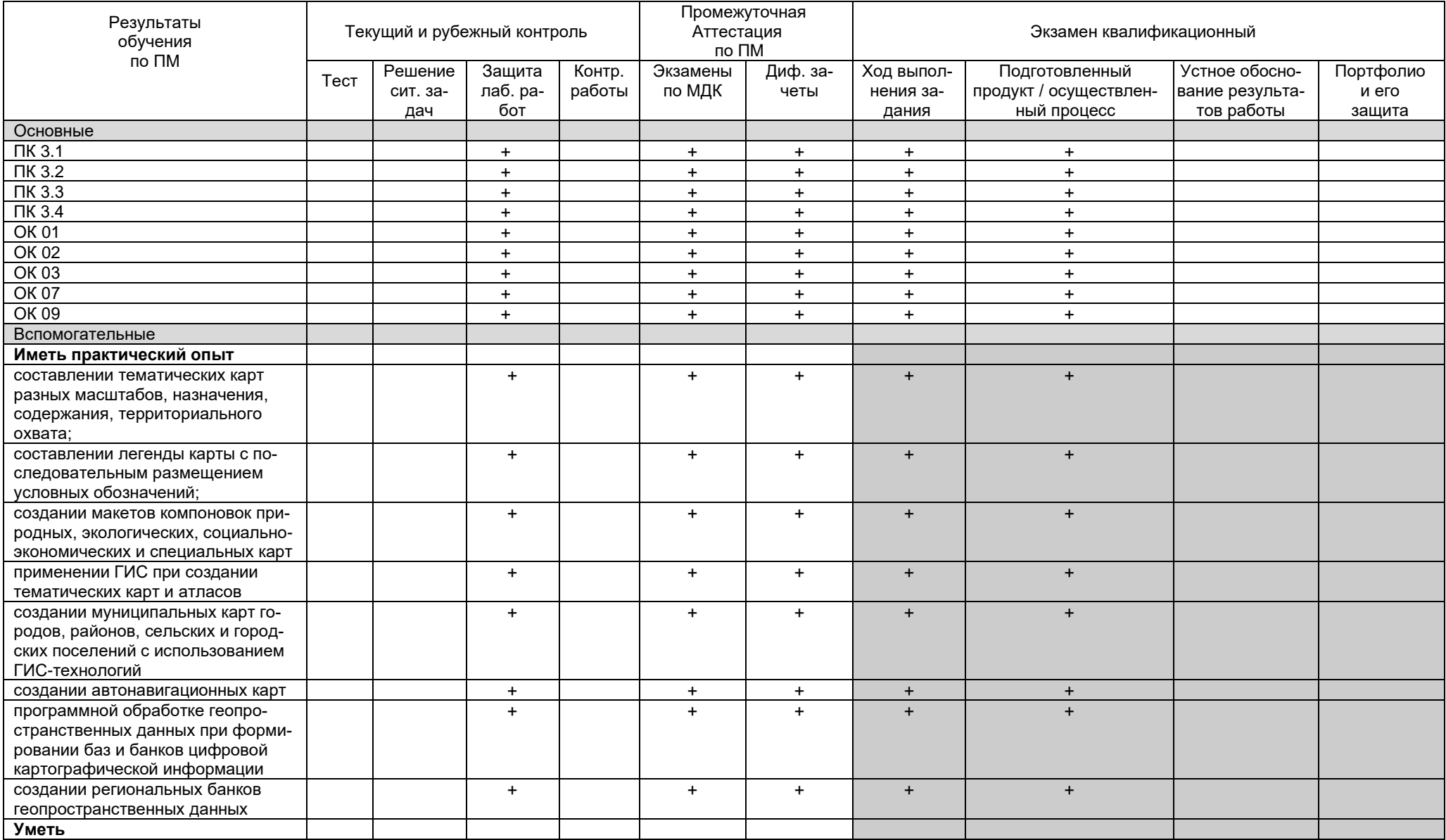

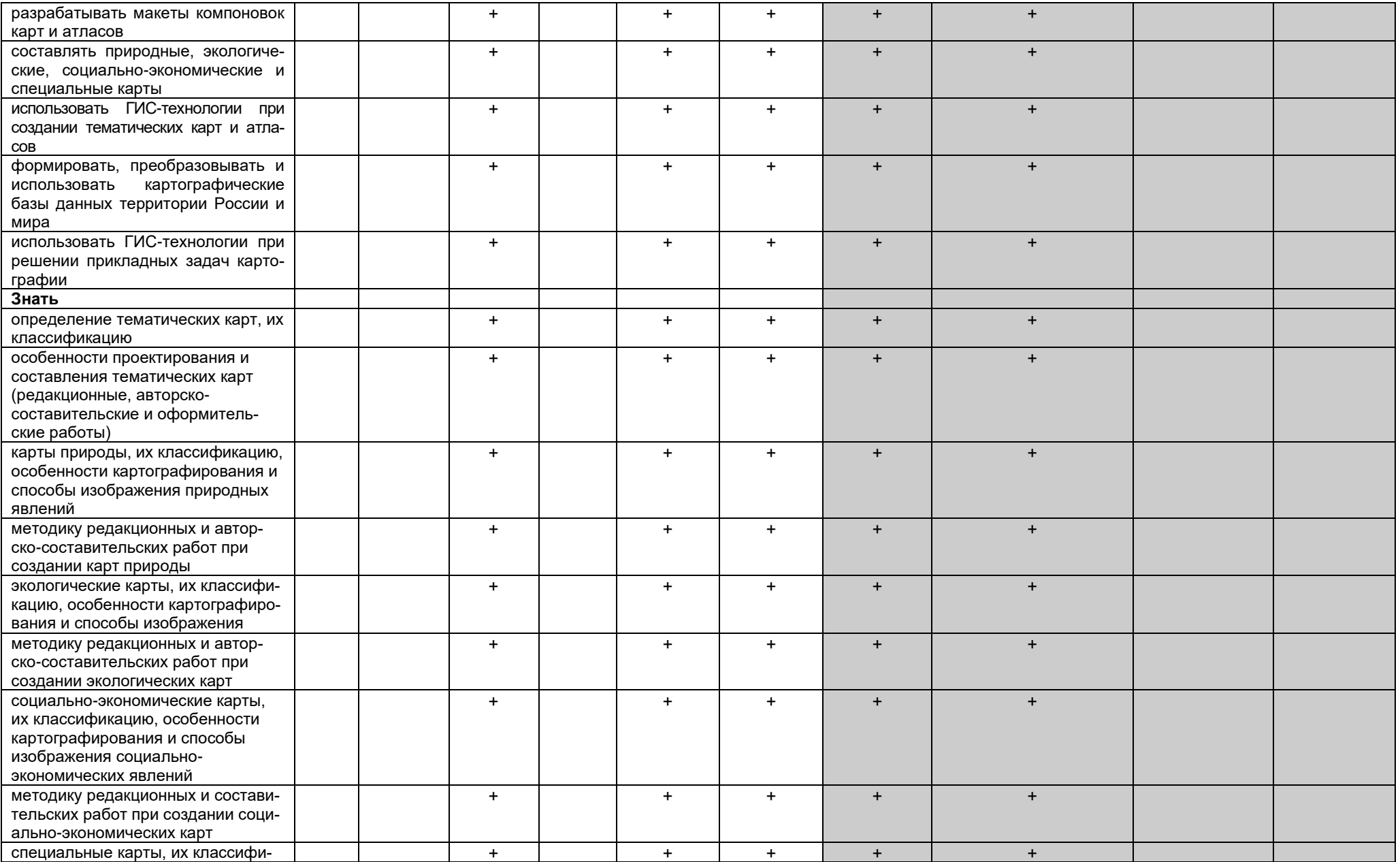

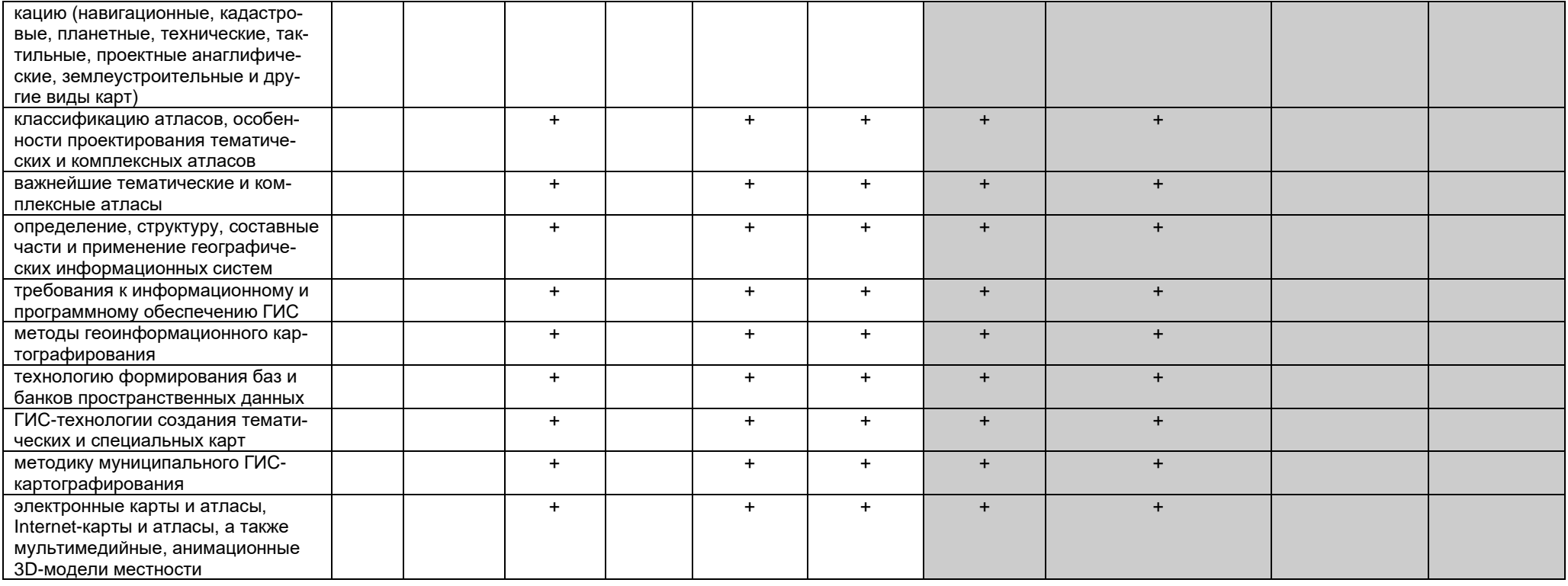